|--|

## CS 1110 Final, December 12th, 2021

This 150-minute exam has 8 questions worth a total of 100 points. Scan the whole test before starting. Budget your time wisely. Use the back of the pages if you need more space. You may tear the pages apart; we have a stapler at the front of the room.

It is a violation of the Academic Integrity Code to look at any exam other than your own, look at any reference material, or otherwise give or receive unauthorized help.

You will be expected to write Python code on this exam. We recommend that you draw vertical lines to make your indentation clear, as follows:

# def foo(): if something: do something do more things do something last

Unless you are explicitly directed otherwise, you may use anything you have learned in this course. You may use the backside of each page for extra room for your answers. However, if you do this, **please indicate clearly** on the page of the associated problem.

| Question | Points | Score |
|----------|--------|-------|
| 1        | 2      |       |
| 2        | 14     |       |
| 3        | 9      |       |
| 4        | 14     |       |
| 5        | 10     |       |
| 6        | 22     |       |
| 7        | 12     |       |
| 8        | 17     |       |
| Total:   | 100    |       |

#### The Important First Question:

1. [2 points] Write your last name, first name, and netid at the top of each page.

| Last Name: | First: | Netid: |
|------------|--------|--------|
|            |        |        |

# References

# String Operations

| Expression  | Description                                                                                        |
|-------------|----------------------------------------------------------------------------------------------------|
| len(s)      | Returns: Number of characters in s; it can be 0.                                                   |
| a in s      | Returns: True if the substring a is in s; False otherwise.                                         |
| s.find(s1)  | Returns: Index of FIRST occurrence of s1 in s (-1 if s1 is not in s).                              |
| s.count(s1) | Returns: Number of (non-overlapping) occurrences of s1 in s.                                       |
| s.islower() | <b>Returns</b> : True if <b>s</b> is has at least one letter and all letters are lower case;       |
|             | it returns False otherwise (e.g. 'a123' is True but '123' is False).                               |
| s.isupper() | <b>Returns</b> : True if <b>s</b> is has at least one letter and all letters are upper case;       |
|             | it returns False otherwise (e.g. 'A123' is True but '123' is False).                               |
| s.lower()   | Returns: A copy of s but with all letters converted to lower case                                  |
|             | (so 'A1b' becomes 'a1b').                                                                          |
| s.upper()   | Returns: A copy of s but with all letters converted to upper case                                  |
|             | (so 'A1b' becomes 'A1B').                                                                          |
| s.isalpha() | <b>Returns</b> : True if <b>s</b> is not empty and its elements are all letters; it returns        |
|             | False otherwise.                                                                                   |
| s.isdigit() | <b>Returns</b> : True if <b>s</b> is <i>not empty</i> and its elements are all numbers; it returns |
|             | False otherwise.                                                                                   |
| s.isalnum() | <b>Returns</b> : True if <b>s</b> is <i>not empty</i> and its elements are all letters or numbers; |
|             | it returns False otherwise.                                                                        |

# List Operations

| Expression    | Description                                                                    |
|---------------|--------------------------------------------------------------------------------|
| len(x)        | Returns: Number of elements in list x; it can be 0.                            |
| y in x        | Returns: True if y is in list x; False otherwise.                              |
| x.index(y)    | <b>Returns</b> : Index of FIRST occurrence of y in x (error if y is not in x). |
| x.count(y)    | Returns: the number of times y appears in list x.                              |
| x.append(y)   | Adds y to the end of list x.                                                   |
| x.insert(i,y) | Inserts y at position i in x. Elements after i are shifted to the right.       |
| x.remove(y)   | Removes first item from the list equal to y. (error if y is not in x).         |

# **Dictionary Operations**

| Expression | Description                                                   |
|------------|---------------------------------------------------------------|
| len(d)     | Returns: number of keys in dictionary d; it can be 0.         |
| y in d     | Returns: True if y is a key in dictionary d; False otherwise. |
| d[k] = v   | Assigns value v to the key k in dictionary d.                 |
| del d[k]   | Deletes the key k (and its value) from the dictionary d.      |
| d.clear()  | Removes all keys (and values) from the dictionary d.          |

| Last Name: F | 'irst: | Netid: |
|--------------|--------|--------|
|              |        |        |

- 2. [14 points total] Testing and Exceptions
  - (a) [5 points] Below is the specification of a function. Do not implement it. In the space below, provide at least five different test cases to verify that this function is working correctly. For each test case provide: (1) the function input, (2) the expected output, and (3) an explanation of what makes this test *significantly* different.

```
def repeat(s,n):
    """Returns a copy of s concatentated together n times.
    Example: repeat('a',4) returns 'aaaa'
    Precondition: s is a string, n > 0 an int"""
```

(b) [9 points] Consider the functions listed below. Note that ValueError and AssertionError are both subclasses of Exception but neither is a subclass of the other. On the next page, we want you to write down the text printed out (e.g. the traces) for each function call.

```
def first(n):
                                                      def second(n):
 1
 2
        x=0
                                                  12
                                                          y=5
 3
                                                  13
                                                          try:
        try:
 4
            print('Try first')
                                                  14
                                                               print('Try second')
 5
            x = second(n)
                                                  15
                                                               y = third(n)
 6
        except Exception:
                                                  16
                                                           except ValueError:
 7
            print('Except first')
                                                  17
                                                               print('Except second')
 8
            x = x+2
                                                  18
                                                               y = y-2
 9
        print('End first at '+str(x))
                                                  19
                                                           print('End second at '+str(y))
10
                                                  20
        return x
                                                          return y
```

```
21
   def third(n):
22
       print('Start third')
23
        if n == 0:
            print('Third at n == 0')
24
           raise ValueError('Value error')
25
26
        elif n == 1:
27
            print('Third at n == 1')
            assert False, 'Assertion error'
28
29
        print('End third at '+str(n))
30
        return n
```

| Last Name:                                          | First:                    | Netid:                         |                      |
|-----------------------------------------------------|---------------------------|--------------------------------|----------------------|
| i. $first(0)$                                       |                           | iii. $first(2)$                |                      |
|                                                     |                           |                                |                      |
|                                                     |                           |                                |                      |
|                                                     |                           |                                |                      |
|                                                     |                           |                                |                      |
| ii. $first(1)$                                      |                           |                                |                      |
|                                                     |                           |                                |                      |
|                                                     |                           |                                |                      |
|                                                     |                           |                                |                      |
| 2 [0                                                | 4. A                      |                                |                      |
| 3. [9 points total] <b>Shor</b> (a) [3 points] Name |                           | ython variables seen in class. |                      |
|                                                     |                           |                                |                      |
|                                                     |                           |                                |                      |
|                                                     |                           |                                |                      |
| (b) [2 points] What                                 | is the difference between | n a function and a method?     |                      |
|                                                     |                           |                                |                      |
|                                                     |                           |                                |                      |
| (c) [4 points] Name                                 | four sorting algorithms   | we covered in class, and the   | running time of each |
| (e.g. $n, n \log n$ ,                               | or $n^2$ ).               |                                | G                    |

| Last Name: | First: | Netid: |
|------------|--------|--------|

## 4. [14 points] Iteration

The Python package numpy has a lot of tools for manipulating matrices (what you may call a table), which are 2-dimensional lists of numbers. One of the things that numpy can do is to reshape a matrix. When you reshape a matrix with m rows and n columns, you turn it into a matrix with s rows and t columns, where mn = st. For example, we can call reshape twice to turn a 2x4 matrix into a 4x2 matrix, and then into a 1x8 matrix as follows:

$$\begin{bmatrix} 1 & 2 & 3 & 4 \\ 5 & 6 & 7 & 8 \end{bmatrix} \xrightarrow{\text{reshape(a,4,2)}} \begin{bmatrix} 1 & 2 \\ 3 & 4 \\ 5 & 6 \\ 7 & 8 \end{bmatrix} \xrightarrow{\text{reshape(a,1,8)}} \begin{bmatrix} 1 & 2 & 3 & 4 & 5 & 6 & 7 & 8 \end{bmatrix}$$

Note that 1x8 matrix **is not a 1-dimensional list**. It is a nested list containing one list (the row) of eight elements. Similarly, an 8x1 matrix is a nested list of eight one-element lists.

When you reshape the matrix, you process the elements in normal row-major order. So top row first, left-to-right. With this in mind, implement the function below according to its specification. You are allowed to use any form of iteration (for-loop or while-loop) that you want.

**Hint**: This function is a lot simpler if you first create a 1-dimensional list with the elements in the proper order. Then use this new list to make your matrix.

#### def reshape(table,r,c):

"""Returns a copy of the table reshaped to have r rows and c cols

Example: reshape([[0,1,2],[3,4,5]],3,2) returns [[0,1],[2,3],[4,5]]

Precondition: table is a nonempty 2d list of numbers. r and c are ints with r\*c equal to the total number of elements in the table"""

| Last Name: | First: | Netid: |
|------------|--------|--------|
|            |        |        |

## 5. [10 points] Recursion

Implement the function below using recursion according to its specification. You may not use any loops in your answer (for or while). You also **may not use any list methods** (though slicing and adding lists is okay). Answers that violate this rule **will receive no credit**.

#### def insert(nums,x):

"""Returns a copy of nums, putting x into the correct, ordered position.

List nums is sorted (e.g. the elements are in order). The function puts puts x into nums at the right position so it is still ordered. If x is already in nums, this function still inserts a copy of x.

```
Example: insert([0,2,4,5],3) returns [0,2,3,4,5] insert([1,2,3,7],-1) returns [-1,1,2,3,7] insert([1,2,2,7],2) returns [1,2,2,2,7] insert([],4) returns [4]
```

Precondition: nums is a sorted (possibly empty) list of ints; x is an int"""

#### 6. [22 points] Classes and Subclasses

For this question, you will use the classes of Assignment 7 to make a GTextField. Shown to the right, this is a text label with a blinking cursor. The idea is that the cursor represents where text will appear when typed. However, you will not worry about typing or adding text. You will **only** focus on the blinking cursor.

| Hello | visible     |
|-------|-------------|
| Hello | not visible |

| Last Name: | First: | Netid: |
|------------|--------|--------|
|            |        |        |

The cursor itself will be a solid black GRectangle. As a reminder, the GRectangle class comes with the following (mutable) attributes.

| Attribute | Invariant | Description                                                |
|-----------|-----------|------------------------------------------------------------|
| х         | float     | x-coordinate of the center of the rectangle.               |
| У         | float     | y-coordinate of the center of the rectangle.               |
| left      | float < x | x-coordinate of the left edge of the rectangle.            |
| right     | float > x | x-coordinate of the right edge of the rectangle.           |
| top       | float > y | y-coordinate of the top edge of the rectangle.             |
| bottom    | float < y | y-coordinate of the bottom edge of the rectangle.          |
| width     | float > 0 | The width along the horizontal axis.                       |
| height    | float > 0 | The height along the vertical axis.                        |
| fillcolor | str       | The interior color (represented as the name, e.g. 'blue'). |

There are other attributes, but they can be ignored for this problem. Recall that when you create a GRectangle, you use keyword arguments to specify the attributes, and all arguments are optional (e.g. GRectangle(fillcolor='red')).

The class GLabel is a subclass of GRectangle and has additional attributes. You can ignore all the font attributes for this problem. We will assume the default font. Instead, you only need to use the attribute text, which is a string. In addition, the version of GLabel we are using has the following methods.

| Method         | Precondition       | Description                                             |
|----------------|--------------------|---------------------------------------------------------|
| 1.descent()    | None               | Returns: The y-coord of the lowest character position.  |
| 1.ascent()     | None               | Returns: The y-coord of the highest character position. |
| 1.leftside(p)  | an index of 1.text | Returns: The x-coord left of character at position p.   |
| 1.rightside(p) | an index of 1.text | Returns: The x-coord right of character at position p.  |

To greatly simplify this problem, we are going to assume that text is an *immutable* attribute of the GLabel, meaning it does not change after you set it in the constructor call. Otherwise, it will be very hard to satisfy all of the invariants (because they depend on the length of text). We will also assume all the text fits on one line (e.g. newlines are ignored). Once the attribute text is set, you can call the methods above to get the position of the characters in the label.

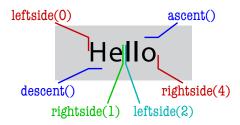

You will note that this diagram includes some spacing between the actual characters and the values returned, such as with 1.descent(). This is natural – it is the way that fonts work.

With this in mind, implement GTextField as outlined on the next two pages. This is a subclass of GLabel that has a single GRectangle as an attribute (for the cursor). We have provided the specifications for the methods <code>\_\_init\_\_</code>, update, and draw. You should also add getters and setters (where appropriate) for the new attributes. Those setters must have preconditions to enforce the attribute invariants. Furthermore, all methods (not just the setters) must enforce the preconditions for any value other than self. Finally, all type-based preconditions should be enforced with <code>isinstance</code> and not type.

You do not need setters and/or getters for the attributes inherited from GRectangle or GLabel. Those can be left as is. Remember that attribute text is immutable.

| Last Name:                                                                                                    | First:                                                                                                    | Netid:                                                                                                    |
|----------------------------------------------------------------------------------------------------|----------------------------------------------------------------------------------------------------|----------------------------------------------------------------------------------------------------|
| class GTextField(GL                                                                                                    | abel):<br>senting a label with a fla                                                                                                    | shing cursor                                                                                                    |
| <pre>is ascent() and horizontal coord  * if p is 0, th  * if p is len(t  * otherwise the The cursor is on</pre>                   | bottom is descent(). If p<br>inates of the cursor are d<br>e right edge of the cursor<br>ext), the left edge of the<br>cursor is centered betwee         | r is leftside(0)<br>e cursor is rightside(p-1)<br>en leftside(p) and rightside(p-1)<br>ctribute is True. The visible |
| <pre># MUTABLE ATTRIB # _position: the # NOTE: Changing # IMMUTABLE ATTR # _visible: whet # INACCESSIBLE A # _cursor: the c</pre> | cursor position; an int b<br>this value moves the curs<br>IBUTE:<br>her to show the cursor; a<br>TTRIBUTES (NO GETTERS OR S<br>ursor; a GRectangle whose | petween 0 and len(text) (inclusive) sor (see above)                                                                  |

# DEFINE GETTERS/SETTERS AS APPROPRIATE. SPECIFICATIONS NOT NEEDED.

# CLASS ATTRIBUTE. NO GETTERS OR SETTERS.

| Last Name: | First:                                                                                                    | Netid:          |
|------------|----------------------------------------------------------------------------------------------------|-----------------|
| # C        | lass GTextField (CONTINUED).                                                                                                    |                 |
| def        | init """Initializes a text field with the given parame                                                                                                    | # Fill in ters. |
|            | The cursor starts off visible and at position len character). This method sets the frame counter for                                                                                                    |                 |
|            | Parameter left: left edge of the field; a float Parameter bottom: bottom edge of the field; a float Parameter width: width of the field; a float > 0 Parameter height: height of the field; a float > Parameter text: the text to display; a string The argument text is OPTIONAL with default value | at<br>0         |
|            |                                                                                                    |                 |
|            |                                                                                                    |                 |
|            |                                                                                                    |                 |
| de         | f update """Updates the blinking cursor                                                                                                    | # Fill in       |
|            | Subtracts one from the blinking frame counter. If it resets the counter to BLINK_RATE and swaps the                                                                                                    |                 |
|            |                                                                                                    |                 |
|            |                                                                                                    |                 |
| de         | f draw<br>"""Draws this object to the given view.                                                                                                    | # Fill in       |
|            | The cursor is only drawn when it is visible""" Parameter view: the view to draw to, which is a G                                                                                                    | View object"""  |
|            |                                                                                                    |                 |
|            |                                                                                                    |                 |

| Last Name: | First: | Netid: |
|------------|--------|--------|
|            |        |        |

## 7. [12 points] Generators

Implement the generator shown below. You can use any Python you have learned in class. However, note the precondition. The value input is iterable, but it is **not** necessarily a sequence. So it cannot be sliced and it has no length.

```
def pairify(input):
```

```
"""Generates a sequence of adjacent pairs (as tuples) from input

If there is one element left over when the generator is finished, then it yields a pair with second element None. If input is empty this generator outputs nothing (and hence crashes).

Example: pairify([1,2,3,4]) yields (1,2), and then (3,4) pairify([1,2,3]) yields (1,2), and then (3,None)

Precondition: input is any iterable of numbers"""
```

#### 8. [17 points] Call Frames

Consider the coroutine corot and the function fold\_up shown below

```
def fold_up(alist):
1
  def corot(alist,size):
     """Generates folded segs of alist"""
                                                   10
                                                          """Modifies alist to add first, last"""
2
3
                                                   11
                                                          alist[0] = alist[0]+alist[-1]
     last = 0
      while last < len(alist):</pre>
4
                                                   12
5
         cut = alist[last:last+size]
                                                  13
                                                     # Code to be executed
6
         fold_up(cut)
                                                   14
                                                      a = corot([1,2,3,4],1)
7
         last = last+size
                                                   15
                                                      b = next(a)
         size = (yield cut)
                                                      c = a.send(2)
```

At the top of the next page, we have provided the contents of global space and the heap after executing the assignment statement to b on line 15 above. We want you to diagram the assignment statement on the next line, **line 16**. You should draw a new diagram every time a call frame is added or erased, or an instruction counter changes. There are a total of **nine** diagrams to draw, not including the initial diagram we have provided. You may write *unchanged* in any of the three spaces if the space does not change at that step.

| Last Name: _ |             | First:              |                                      | Netid:                                |        |
|--------------|-------------|---------------------|--------------------------------------|---------------------------------------|--------|
|              | Call Frames | <b>Global Space</b> |                                      | The Heap                              | p      |
|              |             | a id1 b id3         | id1   coroutine   corot([1,2,3,4],1) | id2   id3   0   1   2   2   3   3   4 | list 2 |
| 1            |             |                     |                                      |                                       |        |
| <u> </u>     |             |                     |                                      |                                       |        |
| <u>-</u>     |             |                     |                                      |                                       |        |
| <u>-</u>     |             |                     |                                      |                                       |        |
|              |             |                     |                                      |                                       |        |

| Last Name:      |             | First:       | Netid:   |  |
|-----------------|-------------|--------------|----------|--|
| (5)             | Call Frames | Global Space | The Heap |  |
|                 |             |              |          |  |
| - <b>-</b>      |             |              |          |  |
| •               |             |              |          |  |
|                 |             |              |          |  |
| 7               |             |              |          |  |
|                 |             |              |          |  |
| 8               |             |              |          |  |
|                 |             |              |          |  |
| - <b>-</b><br>⑨ |             |              |          |  |
| 9               |             |              |          |  |
|                 |             |              |          |  |